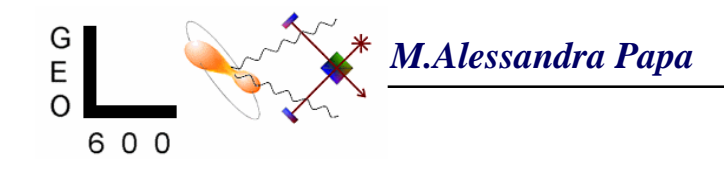

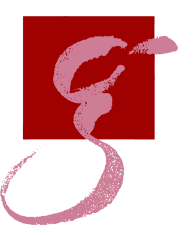

# **The Continuous Waves UL Group: status report. Group: status report.**

## **LSC Meeting LSC Meeting LIGO Hanford Observatory LIGO Hanford Observatory August 2002 August 2002**

*LIGO-G020389-00-Z*

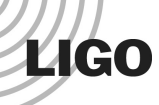

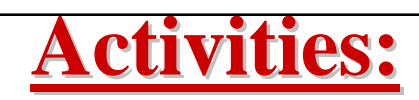

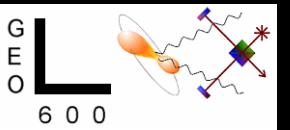

- Coherent Searches:
	- Time domain targeted searches, isolated pulsars and in binaries (Glasgow, mostly in LAL)
	- Frequency domain (AEI for LAL, G.Mendell for LDAS)
		- isolated pulsars (AEI, in LAL)
		- pulsars in binary systems (Birmingham, to be LAL)
- <u>Area searches (AEI, in LAL)</u>
- Blind Searches (K. Riles, D. Chin)
- Signal injection (T. Creighton, in LAL)
- Barycentering routines (C. Cutler, in LAL)

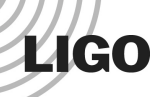

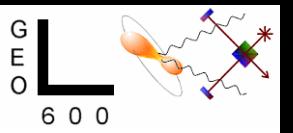

## **we're doing quite well we're doing quite well**

#### Coherent Searches – our top priority:

- we are developing 2 independent full pipelines
- $\bullet$  we have looked (one way or another) at all E7 data
- we will set upper limit using both LIGO and GEO data (Dec)
- we have set a preliminary upper limit using GEO data

Note that:

- the input data for one of the two pipelines is not the usual timedomain data  $-$  it's the SFTs
- the code is at least as complicated as the flat binary inspiral search code and that has been developed for years

• the UL group has not much more than a hand-full of people *actively* working on this and scattered between US and Europe.

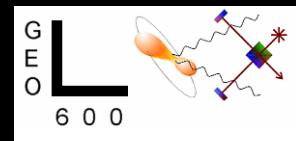

## **Known Pulsar Searches: Time Domain Analysis Domain Analysis**

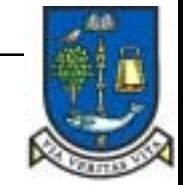

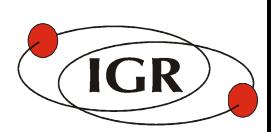

- ï **The procedure consists of three steps:**
	- coarse heterodyning that down-samples the data to 4 Hz in the frequency band of interest+ fine heterodyning that demodulates frequency and amplitude. This depends on (the known) values of f0,pos. sky,spin-down parameters
	- construction  $\chi^2$  variable which additionally depends on: *i*,  $\psi$ ,  $\varphi_0$ , h0.
	- marginalization over *i*,  $\psi$ ,  $\varphi_0$  in order to compute posterior pdf of signal with amplitude h0 present in the data.
- **code developed in Glasgow** by G. Woan and R. Dupuis: 'knownpulsartd' package submitted to LAL a few weeks ago. Some functionality and documentation missing.
- **Upper Limit set on GEO E7 data:**  $\sim 10^{-21}$  at the 1  $\sigma$  level, without marginalization. Pulsar: J 1939+2 134.

### **Compare the output of the two search engines for a targeted search a targeted search**

The final product of both the analyses will be a curve, function of h0:

 $P(h_0 | t, \{x\})$ 

that represents the posterior pdf that a signal defined by the template parameters t (position of source, spin-down parameters, emission frequency) and maximum amplitude (on Earth)  $h_0$ , is present in the analyzed data set  $\{x\}$ .

This could be recast as, say,  $P(\epsilon)$ .

## **Frequency Domain Coherent Search Frequency Domain Coherent Search**

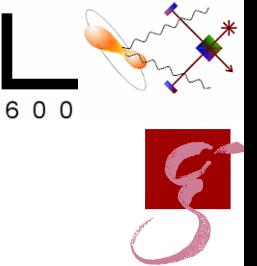

*Search Engine:* This is the code that takes **S**hort (time-baseline) **F**ourier **T**ransforms as input.

- added amplitude demodulation: JKS's  $F$  statistic (gr-qc9804014)
- modified output to make it possible to do parameter estimation
- we understand what predicted output should be in noise-only case.
- we are validating the code with *completely* independent implementation by G. Mendell and B. Cameron.
- upper limit: we think that we know how to go from the  $F$  statistic to the pdf curve. Weíll use a MC approach with *signal injection signal injection*.
- added possibility to deal with non-contiguous SFTs (was done just recently and the code has not been debugged).
- need to run MDC test on  $\lq$  new'' code.

**LIGO** 

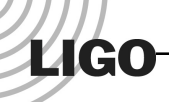

#### **the Short Fourier Transform data**.

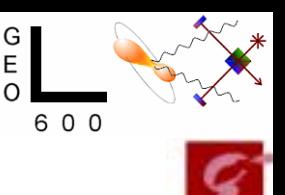

## ï **LIGO DATA LDAS : LIGO DATA LDAS :**

- SFTs for L1, H1, and H2 have been generated (driving scripts are in MDC CVS).
- E7 SFTs data are available from LDAS using getsftdata.tclsh script. (Need ligotools LDAS job package and LDAS password.)
- LDAS can read SFT data very quickly: 1 days worth of data in 1 Hz band in  $\leq 60$ seconds.
- knownpulsardemod test jobs that produce the JKS F statistic have been run on E7 data.

### ï **GEO DATA: GEO DATA:**

- E7 data was studied first to find best format for these SFTs
- SFT data was produced for E7 with standalone straightforward program
- format is not frame, it's a very simple binary format
- it's very fast to read and write
- SFT data is being looked at
- data-preparation issues and inverse Sh weighting techniques discussed

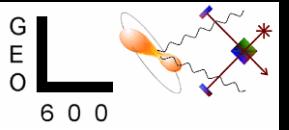

#### **the Short Fourier Transform data**.

#### **COMMENTS COMMENTS (on the existence of 2 difference SFT formats): (on the existence of 2 difference SFT formats):**

- The SFT header information is (almost) the same.
- Any simple program can read GEO SFTs.

**LIGO** 

- The other way round, is a little more complicated, now. Better after Greg's scripts.
- GEO decided it was more practical (would allow more work to be done) to develop a manageable format to access  $SFT$  – there's always time to go for more sophisticated solutions after you know what you want.

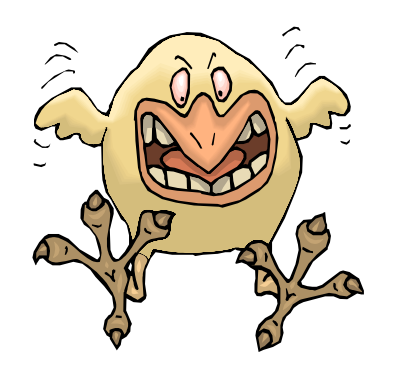

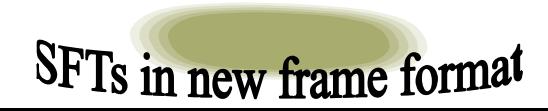

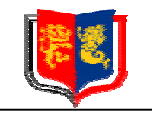

**OF RIRMINCHAM** 

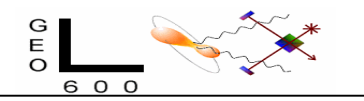

#### **Code development to search for continuous waves from LMXB's**

- $\bullet$  The long-term goal is to set up a hierarchical code to search for quasimonochromatic signals from rapidly rotating neutron stars in binary systems
- $\bullet$  The science goal is to place upper-limits on continuous waves from LMXB's, such as Sco X-1
- $\bullet$  So far we have tuned the code development on one specific target, Sco X-1, because it is the strongest source (Wagoner 1984; Bildsten 1998; Ushomirski et al., 200 1) and it simplifies the analysis in several respects (Dhurandhar and Vecchio, 200 1) :
	- circular orbit (only 3 additional search parameters, and not 5)
	- for up to about 1 month of coherent integration, the period is not a search parameter
	- for integration times up to two weeks the signal is monochromatic (in rest frame of source)

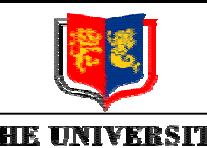

**OF RIRMINCHAM** 

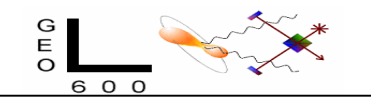

## **Code Status Code Status**

- $\bullet$ Short-term goal: analyze S1 data and, possibly, to exploit E7 data
- $\bullet$  LALDemod was generalized to take into account binary motion (at present only circular orbit)
- $\bullet$  New LAL function to place templates in the additional 3D parameter space (for Sco X-1, and a few weeks of integration time, only 2D); documentation still missing, and generalization to N-dimensions in progress
- $\bullet$  The end-to-end coherent search code for known position, monochromatic waves and circular orbit is in place: this is all we need to place upper-limits on Sco X-1 over an integration time of about 10 days
- $\bullet$ Testing and validation is the main focus right now  $-$  using GEO E7 data and Teviet's signal generation code

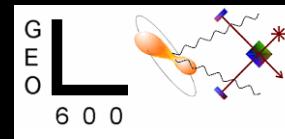

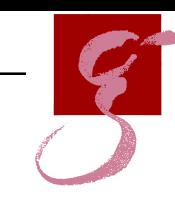

#### **Area Searches (Hough Hierarchical): Area Searches (Hough Hierarchical):**

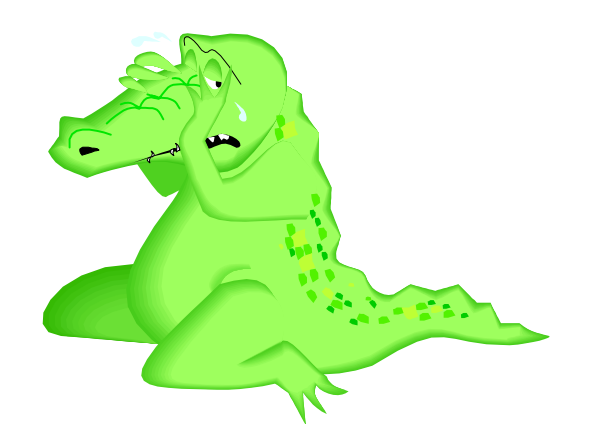

- Could not devote much attention since last LSC meeting
- A first full pipeline is in place but works with old LALDemod code and must be updated
- Time was devoted to the Beowulf cluster that we'll use for this analysis. We survived all the bureaucracy and now a national (in Germany) open bid is out. Closing date to submit offers is September 13th.

## **Unbiased CW Search Unbiased CW Search** *(Michigan)*

Analysis Strategy:

**LIGO** 

- Measure power in selected bins of averaged periodograms (start with SFTs produced by LDAS)
- Which bins one selects depends on the source parameters  $(f, RA, \delta)$  and on the observation time [see figure]
- Estimate noise level and noise statistics by using neighbouring bins
- Set upper limit on quasi-sinusoidal signal on top of empirically determined noise
- Scale upper limit by antenna pattern correction (time averaged)

# **LIGO**

*Doppler shift depends on relative motion between source and detector (*<sup>∆</sup>*f/f ~ 10-6 -- 10-5) and is different at different times for different locations in the sky.*

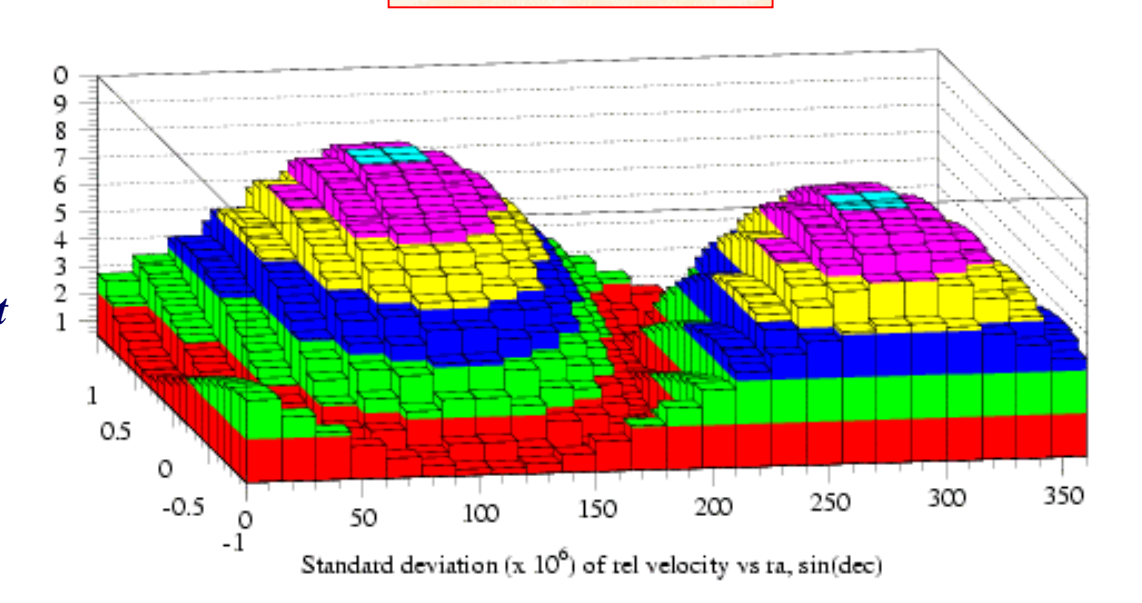

Valid for E7

#### **Status: Status:**

- • Limited progress since March meeting
	- •Busy with other work
	- •Technical problems in migration to LDAS
- •Dave Chin devoting bulk of time to this effort after S1
- •Expect more rapid progress with S1 data

#### **Signal injection software**

ï **T. Creighton has added routines to LAL inject package to simulate CGW and their effect on the detector:**

• **GenerateTaylorCW provides <sup>a</sup> routine to generate continuous quasiperiodic waveforms with Taylorparametrized frequency evolution**

• **GenerateSpinOrbitCW provides <sup>a</sup> routine to generate Taylor-parametrized waveforms, as above, with additional binary orbit Doppler modulations**

• **SimulateCoherentGW provides <sup>a</sup> routine to simulate the detector response to <sup>a</sup> coherent wave with slowly-varying frequency and amplitude**

ï **Added possibility to produce an idealized-heterodyned series, by defining a suitable freq. value (that will go to DC) and sampling time.**

- ï **Uses LALInitBarycenter, LALBarycenter.**
- ï **All search codes are now using these signal-generation routines.**
- ï **A** *VERY* **important piece of software for us**

#### **<u>Signal injection - hardware</u>**

ï **PLAN: to build in Ruthe (GEO site, near Hannover) a small radio telescope that will provide a continuous monitor of the Crab and, based on this, produce a hardware signal that will be recorded into an auxiliary channel.**

### **Conclusions Conclusions**

• We will concentrate on setting upper limits on known isolated pulsars, as the top priority (**more in the next slide**).

- Proceed with work for setting UL on emission from ScoX1
- Hierarchical code for area searches:
	- modify driver code to deal with gaps in SFTs
	- integrate new LALDemod in driver
	- validate
	- $\bullet$  run on E7 data
- **Results from unbiased search techniques** *shoot for Dec deadline***.**

### **Realistic timescale for delivery Realistic timescale for delivery**

- We will concentrate on setting upper limits on known isolated pulsars, as a first priority:
	- time domain:
		- complete the software (m ace and all software in LAL) and validate search enging **End of September**<br> **End of September** *LSC conf call*

**Mi d D e c e m b e r**

- final upper limit on  $\blacksquare$ conf cau <br>
using GEO E7 data.
- upper limit on other pulsars using  $\mathbf{G}$  and December
- frequency domain:
	- complete signal + noise generator code and make output feedable into LDAS
		-

) me  $p(h_0)$  curve

 $\mathcal{L}$ )

• finish debugging new search engine  $\mathcal{V}$  and  $\mathbf{e}^{\mathbf{r}}$  and data), *Mid November*

**Mi d D e c e m b e r**

- check normalizations,
- check that standalone driver pr check that standalone driver produces same results as LDAS driver *on same data.*
- check that time domain code and frequency  $\boldsymbol{Mid\ November}$  he p(h on same fake data with same target.
- $\cdot$  run LDAS co $\sim$
- compare output

*Mid November* 

valone codes on GEO and LIGO data.